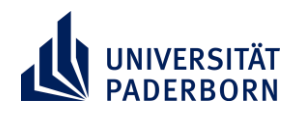

*Declaration of independent work on digital exams*

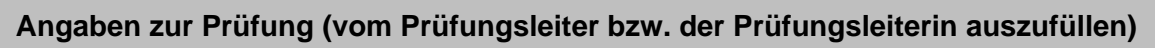

*Information on the examination (to be completed by the person responsible for the exam)*

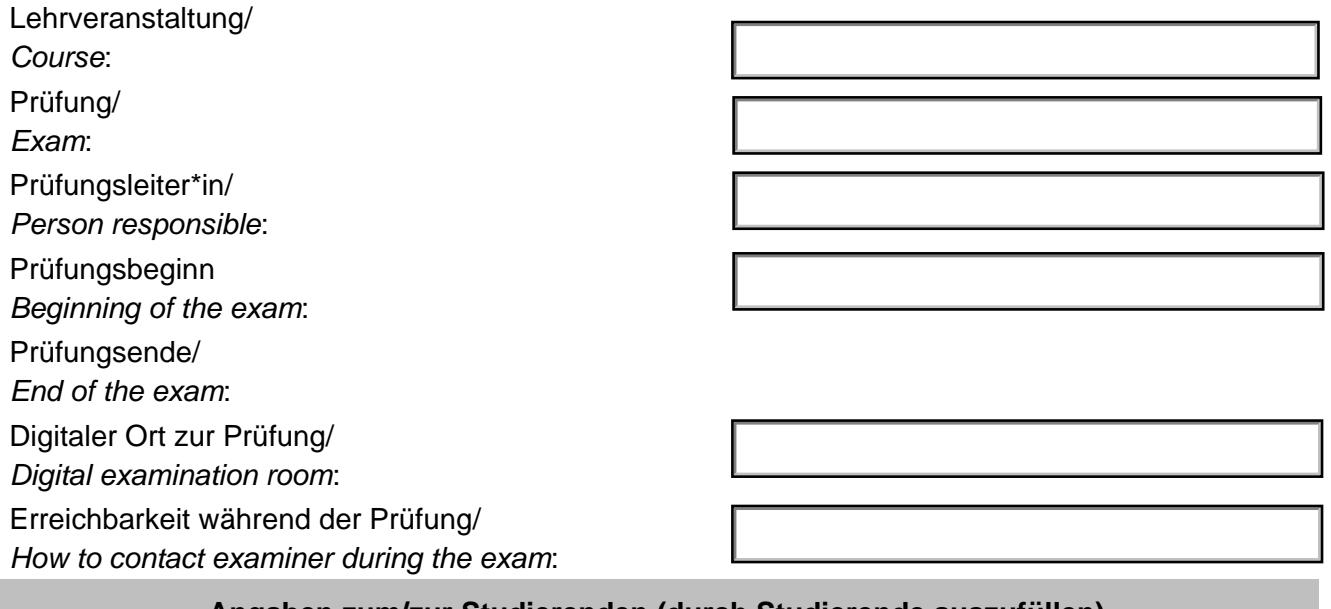

## **Angaben zum/zur Studierenden (durch Studierende auszufüllen)**

*Student data (to be completed by the student)*

Familienname(n), Vorname(n)/ Last name(s), first name(s): Matrikelnummer/ *Matriculation number:* 

Ich, Bitte Ihren Namen eintragen (b. 1985), versichere and flease insert your name hiermit, dass ich die oben genannte Klausur selbständig und nur unter Verwendung der erlaubten Hilfsmittel bearbeitet habe. Insbesondere versichere ich, keine unerlaubte Hilfe anderer Personen in Anspruch genommen zu haben und während der Klausur mit keiner anderen Person außer dem Prüfungsleiter/der Prüfungsleiterin kommuniziert zu haben.

Mir ist bekannt, dass Täuschungen und Täuschungsversuche dazu führen können, dass die Prüfungsleistungsleistung als mit mangelhaft bewertet gilt. Mir ist außerdem bekannt, dass in schwerwiegenden Täuschungsfällen der Ausschluss von weiteren Prüfungsleistungen erfolgen kann und dass Täuschungshandlungen gem. § 63 Absatz 5 Hochschulgesetz NRW mit einer Geldbuße von bis zu 50.000 € geahndet werden und zur Exmatrikulation führen können.

*I*, please insert your name, hereby affirm that the *exam mentioned above is the result of my own work and that I have not used any unauthorized resources during the exam. In particular, I declare that I have not received any unauthorized assistance from other persons and that while writing the exam I did not communicate with any other person except the examiner.*

*I am aware that an untrue statement may have legal consequences and may lead to failing the exam. Furthermore, I am aware that serious violations of the regulations on cheating during examinations may result in exclusion from further examinations and, in accordance with § 63 (5) of the North Rhine-Westphalia Higher Education Act, may lead to a fine of up to 50.000€ or exmatriculation.*

## **Versicherung über die selbständige Bearbeitung digitaler Klausuren** *Declaration of independent work on digital exams*

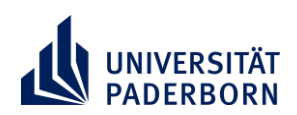

## **Anleitung (bitte genau lesen):**

- 1. Diese Erklärung ausfüllen, ausdrucken und unterschreiben.
- 2. Die Erklärung fotografieren oder scannen.
- 3. Die Datei unter dem Dateinamen "Nachname Vorname.pdf" als PDF-Datei drucken bzw. speichern. Achten Sie auf eine hinreichende Auflösung, sodass Text und vor allem die Unterschrift klar erkennbar sind.
- 4. Die Datei im PANDA-Raum zur betreffenden Klausur hochladen.

Im Falle einer Klausur als Webkonferenz: Möchten Sie an der Webkonferenz zur Klausur aus Datenschutzgründen mit einem Pseudonym teilnehmen, wählen Sie einen für Sie spezifischen Namen aus (wählen Sie nicht einen allzu gängigen Begriff) und schreiben Sie diesen beim Dateinamen in Klammern dazu! Bevor Sie der Webkonferenz zur Klausur "beitreten", wählen Sie dort genau diesen Namen.

## *Instructions:*

- *1. Complete the declaration form, print and sign it.*
- *2. Take a photo of or scan the signed declaration.*
- *3. Save it as a PDF file under the name "LastName\_FirstName.pdf". Make sure that the display resolution is high enough for the text and especially your signature to be clearly visible.*
- *4. Upload the file in the PANDA exam room.*

*In case of an exam organized as web conference: If you do not want your name to be visible during the web conference for privacy reasons, please choose a specific, not too common pseudonym and add it to the PDF filename in parentheses. Choose exactly this pseudonym when entering the web conference.*